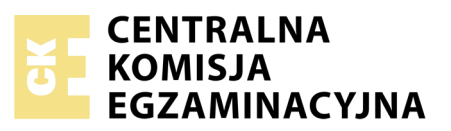

#### Nazwa kwalifikacji: **Prowadzenie działalności handlowej** Oznaczenie kwalifikacji: **A.22** Numer zadania: **01**

Numer PESEL zdającego\*

Miejsce na naklejkę z numerem Wypełnia zdający<br>
PESEL i z kodem ośrodka

> **A.22-01-17.06** Czas trwania egzaminu: **180 minut**

# **EGZAMIN POTWIERDZAJĄCY KWALIFIKACJE W ZAWODZIE Rok 2017 CZĘŚĆ PRAKTYCZNA**

*Układ graficzny © CKE 2016*

# **Instrukcja dla zdającego**

- 1. Na pierwszej stronie arkusza egzaminacyjnego wpisz w oznaczonym miejscu swój numer PESEL i naklej naklejkę z numerem PESEL i z kodem ośrodka.
- 2. Na KARCIE OCENY w oznaczonym miejscu przyklej naklejkę z numerem PESEL oraz wpisz:
	- swój numer PESEL\*,
	- oznaczenie kwalifikacji,
	- numer zadania,
	- numer stanowiska.
- 3. Sprawdź, czy arkusz egzaminacyjny zawiera 9 stron i nie zawiera błędów. Ewentualny brak stron lub inne usterki zgłoś przez podniesienie ręki przewodniczącemu zespołu nadzorującego.
- 4. Zapoznaj się z treścią zadania oraz stanowiskiem egzaminacyjnym. Masz na to 10 minut. Czas ten nie jest wliczany do czasu trwania egzaminu.
- 5. Czas rozpoczęcia i zakończenia pracy zapisze w widocznym miejscu przewodniczący zespołu nadzorującego.
- 6. Wykonaj samodzielnie zadanie egzaminacyjne. Przestrzegaj zasad bezpieczeństwa i organizacji pracy.
- 7. Po zakończeniu wykonania zadania pozostaw arkusz egzaminacyjny z rezultatami oraz KARTĘ OCENY na swoim stanowisku lub w miejscu wskazanym przez przewodniczącego zespołu nadzorującego.
- 8. Po uzyskaniu zgody zespołu nadzorującego możesz opuścić salę/miejsce przeprowadzania egzaminu.

# *Powodzenia!*

*\* w przypadku braku numeru PESEL – seria i numer paszportu lub innego dokumentu potwierdzającego tożsamość*

# **Zadanie egzaminacyjne**

Hurtownia Ryb DORSZ sp. z o.o. zajmuje się sprzedażą mrożonych ryb. Hurtownia jest czynnym podatnikiem podatku VAT.

Wykonaj prace związane z funkcjonowaniem Hurtowni Ryb DORSZ sp. z o.o.:

- 1. Sporządź i wydrukuj (w jednym egzemplarzu) w programie magazynowo-sprzedażowym dokumenty dotyczące zdarzeń, które miały miejsce w maju 2017 r.:
	- 04.05.2017 r. dowód magazynowy Pz nr 1/05/2017, potwierdzający przyjęcie do magazynu mrożonych ryb zakupionych zgodnie z fakturą nr 5/05/2017,
	- 17.05.2017 r. dokument polecenie przelewu, potwierdzający zapłatę za fakturę nr 5/05/2017 r. z dnia 04.05.2017 r.,
	- 22.05.2017 r. fakturę sprzedaży nr 16/05/2017, zgodnie z Zamówieniem nr 10/05/2017 SKLEPU RYBNEGO Jan Morski,
	- 23.05.2017 r. fakturę korygującą dla SKLEPU RYBNEGO Jan Morski z tytułu udzielonego 5% rabatu przy zakupie ryb jednego gatunku powyżej 70 kg (dorsz bałtycki i łosoś).
- 2. Wypełnij druk *Zapotrzebowanie na towary w czerwcu 2017 r.* zamieszczony w arkuszu egzaminacyjnym. Wykorzystaj w tym celu informacje zawarte w tabeli o stanach magazynowych wybranych towarów znajdujących się w magazynie oraz informacje przedstawione na wykresie dotyczące prognozy sprzedaży towarów Hurtowni Ryb DORSZ sp. z o.o. w czerwcu 2017 r.
- 3. Dokonaj wyboru dostawcy owoców morza na podstawie ofert dwóch producentów zamieszczonych w arkuszu egzaminacyjnym (język obcy do wyboru). Wpisz numer wybranej, korzystniejszej oferty i uzasadnienie jej wyboru na formularzu *W ybór oferty handlowej dostawcy z uzasadnieniem wyboru,*  zamieszczonym w arkuszu egzaminacyjnym.

Prace związane ze sporządzeniem dokumentów dotyczących funkcjonowania przedsiębiorstwa wykonaj na stanowisku egzaminacyjnym wyposażonym w komputer podłączony do drukarki sieciowej z zainstalowanym programem magazynowo-sprzedażowym.

# **Prace z programem magazynowo-sprzedażowym rozpocznij od:**

- wpisania danych informacyjnych dotyczących działalności Hurtowni Ryb DORSZ sp. z o.o.,
- wpisania swojego numeru PESEL pod nazwą Hurtownia Ryb DORSZ sp. z o.o.,
- ustawienia parametrów programu niezbędnych do wykonania zadania,
- założenia kartotek kontrahentów,
- założenia kartotek towarów.

### **Informacje dotyczące działalności Hurtowni Ryb DORSZ sp. z o.o.**

*do wprowadzenia w programie magazynowo-sprzedażowym*

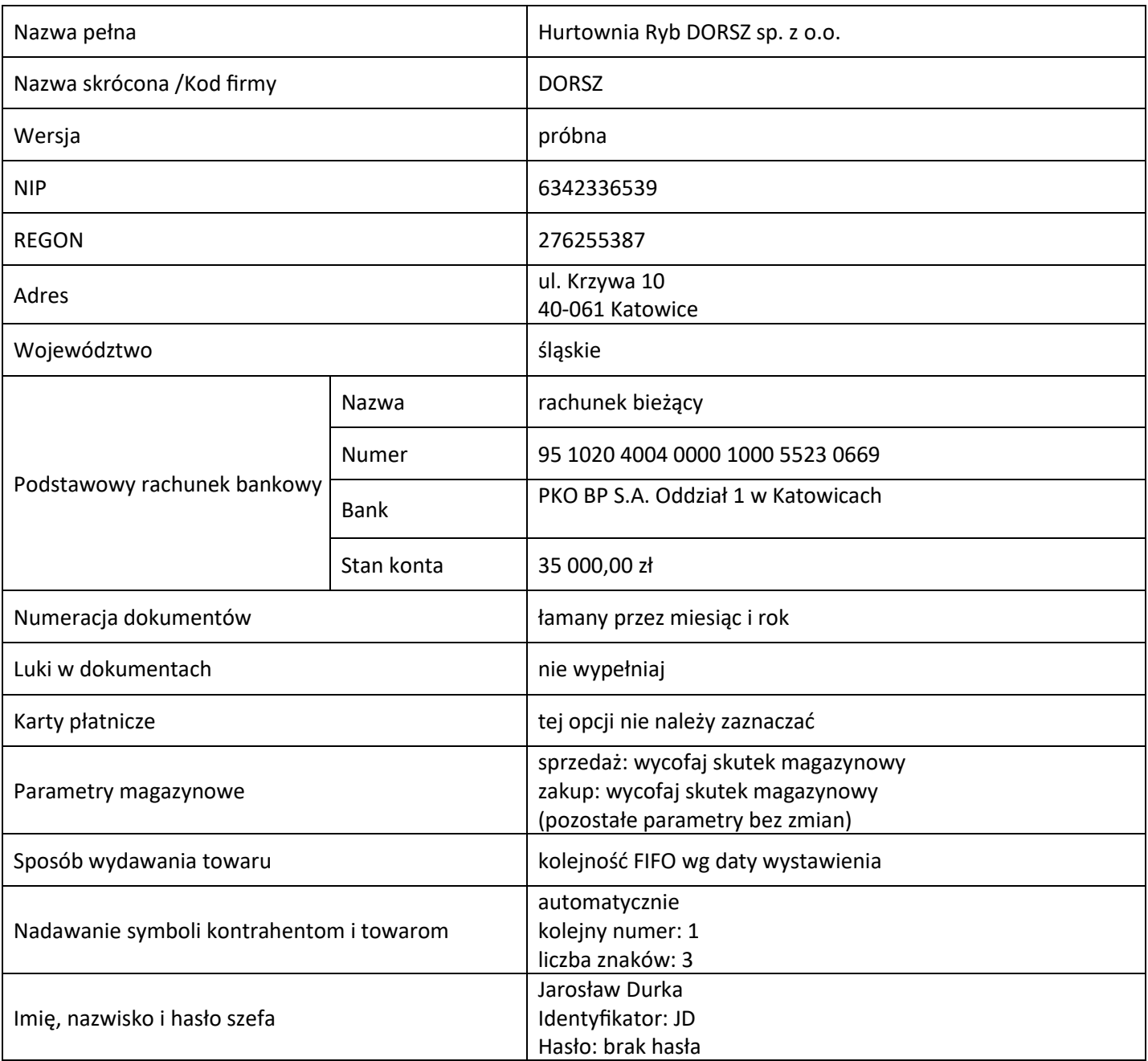

# **Informacje dotyczące działalności Hurtowni Ryb DORSZ sp. z o.o.**

- Ewidencja towarów prowadzona jest według ceny zakupu netto (cena kartotekowa).
- Hurtownia realizuje marżę hurtową w wysokości 25% ceny zakupu netto (narzut).
- Sprzedaż ryb opodatkowana jest 5% stawką podatku VAT.
- Odbiorcy płacą należności gotówką lub przelewem w terminie 14 dni.
- Hurtownia udziela 5% rabatu przy zakupie ryb jednego gatunku powyżej 70 kg.
- Osobą upoważnioną do wystawiania faktur sprzedaży, dokumentów kasowych i bankowych jest Joanna Kocoń.
- Osobą upoważnioną do sporządzania i odbioru dokumentów magazynowych oraz wydawania towarów z magazynu jest Jarosław Durka.

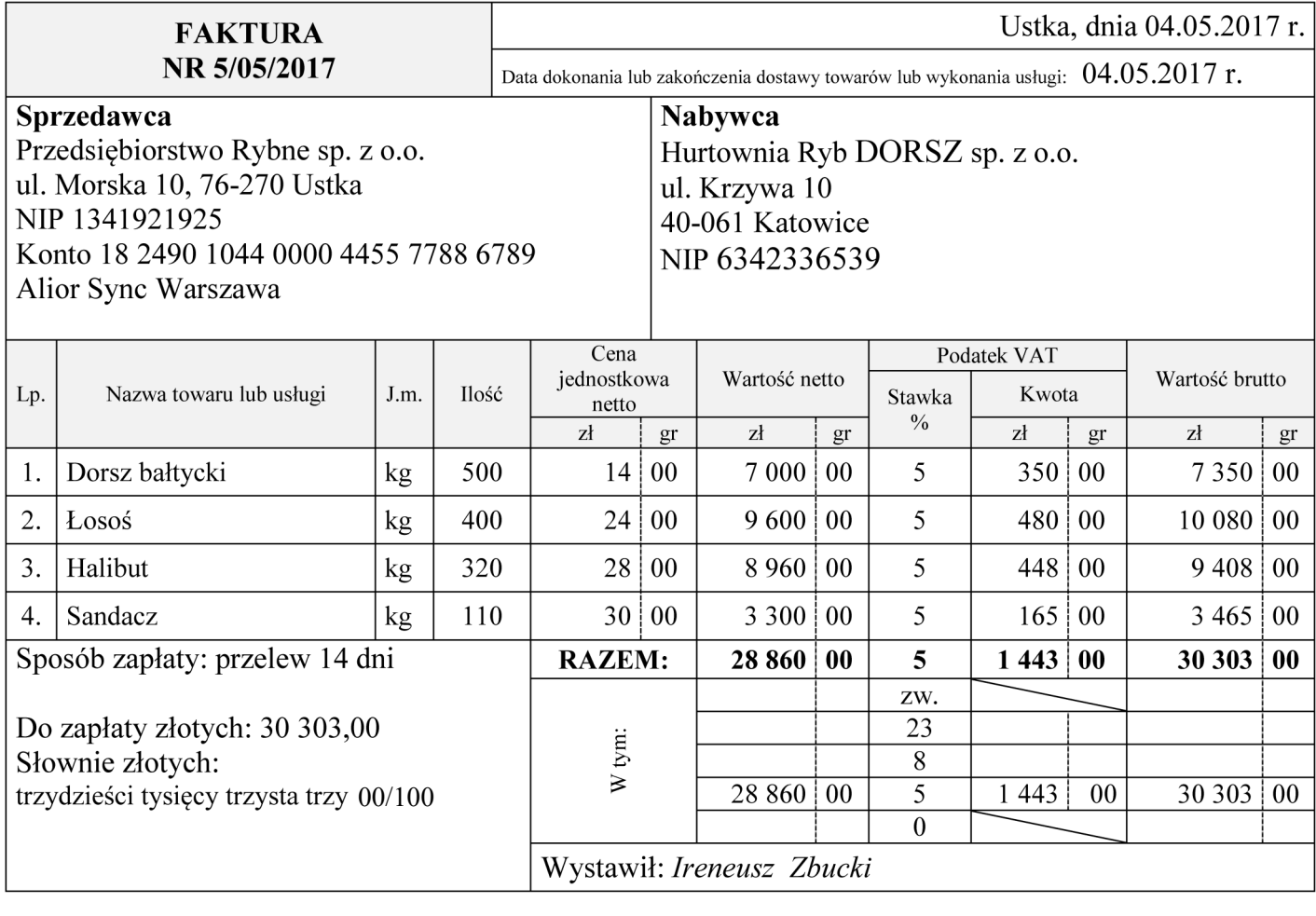

# **Zamówienie SKLEPU RYBNEGO Jan Morski**

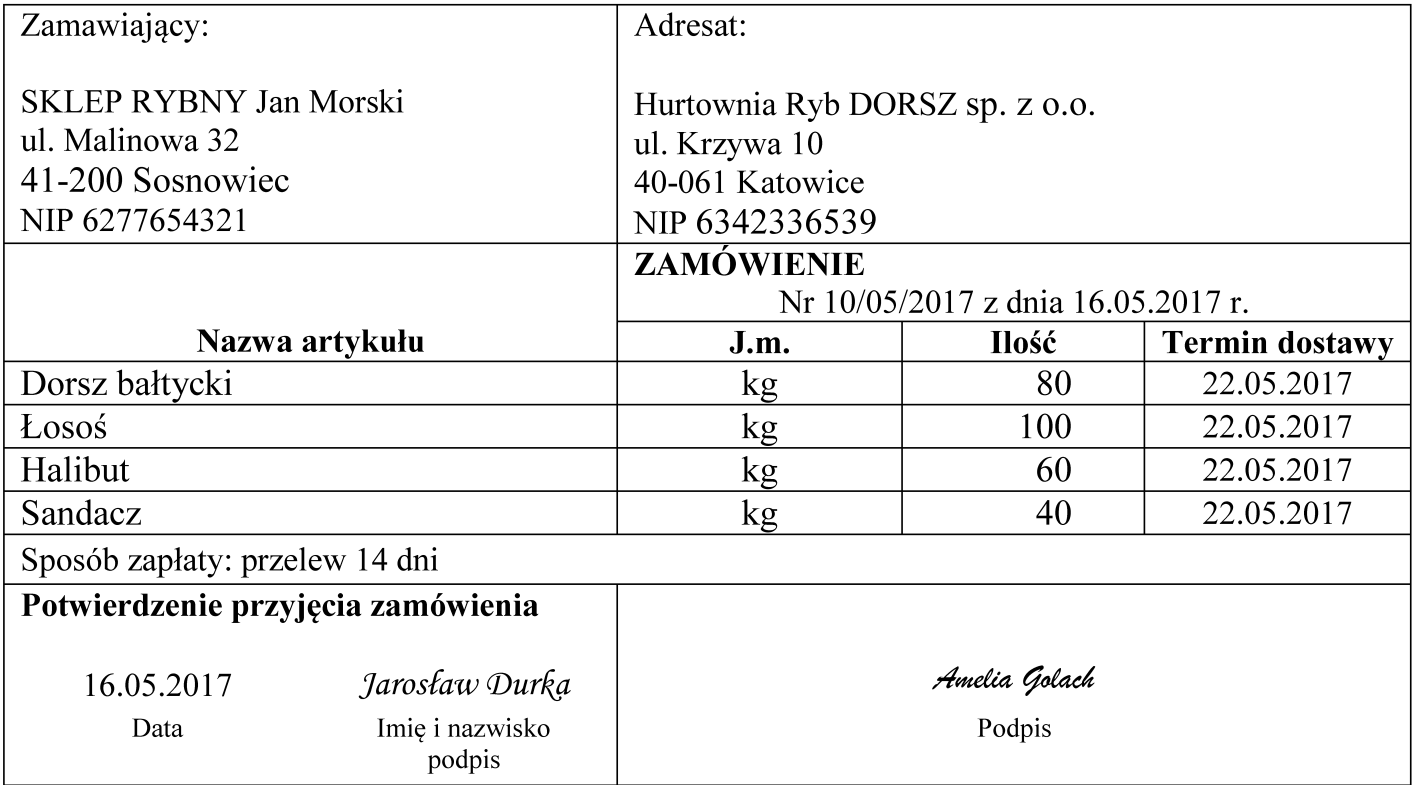

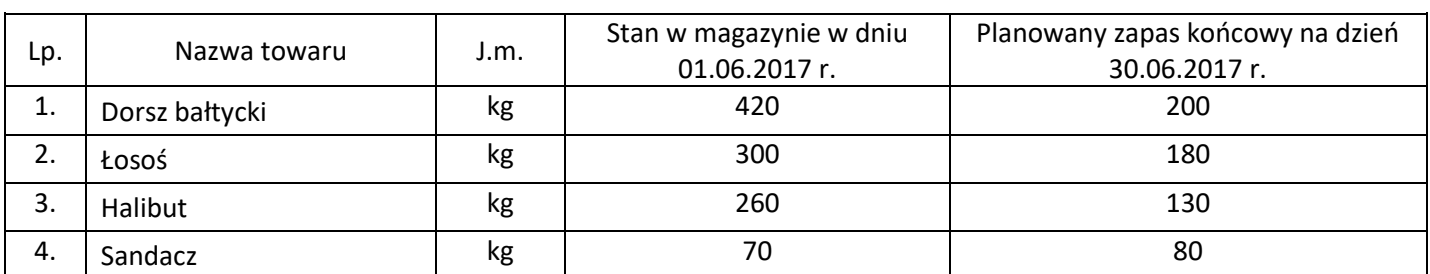

### **Informacja o stanach magazynowych wybranych towarów Hurtowni Ryb DORSZ sp. z o.o.**

#### **Prognoza sprzedaży wybranych towarów przez Hurtownię Ryb DORSZ sp. z o.o. w czerwcu 2017 r. w kg**

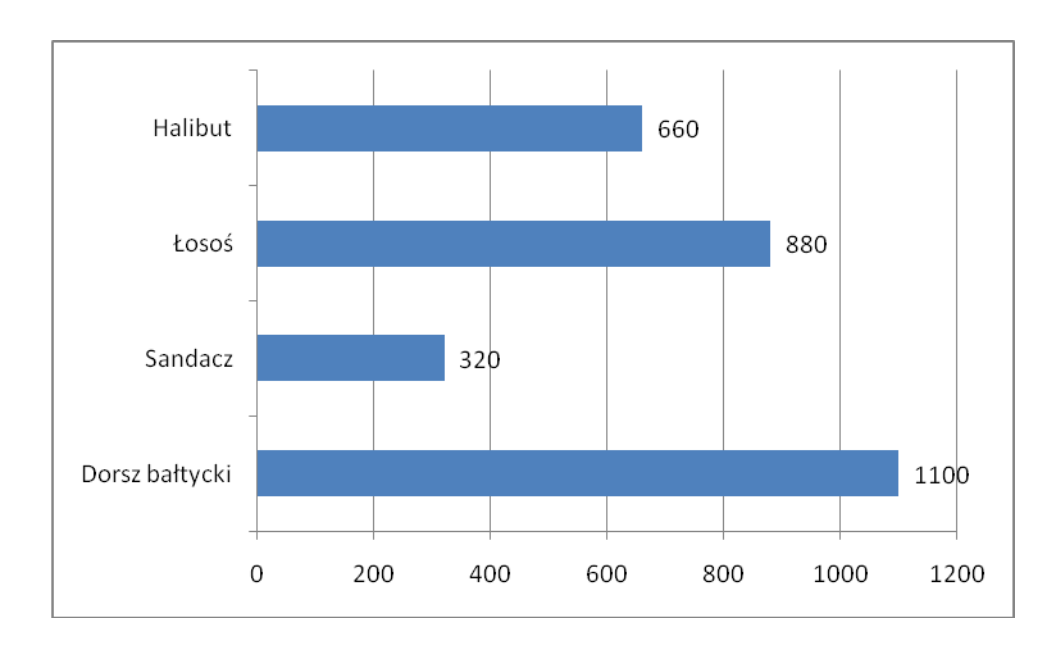

**Oferty handlowe kontrahentów** (dokonaj wyboru korzystniejszej oferty)

# **Oferta I**

# **Kontrahent I (oferta w języku polskim)**

Przedsiębiorstwo Usługowo-Handlowe sp. z o.o. ul. Nadmorska 4 78-100 Kołobrzeg woj. zachodniopomorskie

- 1. Krewetki olbrzymie cena netto 80,00 zł/kg
- 2. Kalmary cena netto 16,00 zł/kg
- 3. Małże zielone cena netto 30,00 zł/kg
- Termin realizacji zamówienia: 2 dni.
- 
- Przy zakupie powyżej 150 kg towaru stosujemy rabat 10%.<br>– Bezpłatny transport przy zakupie co najmniej 400 kg dowol<br>– Termin płatności: 14 dni od dnia wystawienia faktury. Bezpłatny transport przy zakupie co najmniej 400 kg dowolnego towaru lub zakup na kwotę 3 000,00 zł.
- Termin płatności: 14 dni od dnia wystawienia faktury.

# **Oferta II**

### **Kontrahent II (oferta w języku obcym)**

### **OFFER II**

FRUTTI DI MARE sp. z o.o. ul. Słoneczna 2 02-940 Warszawa woj. mazowieckie

- 1. King prawns net price 76,00 PLN/kg
- 2. Squid net price  $16,00$  PLN/kg
- 3. Greenshell mussels net price 28,00PLN/kg

Order Lead Time: 3 days.

- For the order including more than 150 kg, we offer 10% discount.
- Free of charge delivery applies when the order includes at least 400 kg of goods, or when its total amount is equal to at least 3 000,00 PLN.
- Payment: within 21 days after the invoice date.

### **ANGEBOT II**

FRUTTI DI MARE sp. z o.o. ul. Słoneczna 2 02-940 Warszawa woj. mazowieckie

- 1. Riesengroße Garnelen Nettopreis 76,00 Zloty/kg
- 2. Kalmare Nettopreis 16,00 Zloty/kg
- 3. Grünschalmuscheln Nettopreis 28,00 Zloty/kg
- Lieferzeit: 3 Tage.
- Bei Aufträgen ab 150 Stück geben wir 10% Rabatt.
- Kostenlose Lieferung bei Aufträgen ab 400 kg von beliebiger Ware oder im Werte von min. 3 000,00 Zloty.
- Zahlungsfrist: 21 Tage nach Rechnungsdatum.

FRUTTI DI MARE sp. z o.o. ul. Słoneczna 2 02-940 Warszawa woj. mazowieckie

- 1. Crevettes géantes prix net : 76,00 zlotys/kg
- 2. Calamars prix net : 16,00 zlotys /kg
- 3. Moules vertes prix net : 28,00 zlotys/kg
- Délai de réalisation de la commande : 3 jours.
- Remise de 10% à partir de 150 kg d'article(s) commandés.
- Livraison gratuite à l'achat d'au moins de 400 kg d'article(s) ou pour toute commande à partir de 3 000,00 zlotys.
- Délais de paiement : 21 jours à compter de la date de facturation.

### **ПРЕДЛОЖЕНИЕ II**

FRUTTI DI MARE sp. z o.o. ul. Słoneczna 2 02-940 Warszawa woj. mazowieckie

- 1. Гигантская креветка цена нетто 76,00 злотых /килограмм
- 2. Кальмар цена нетто 16,00 злотых /килограмм
- 3. Зелёные мидии цена нетто 28,00 злотых /килограмм
- Срок действия договора: 3 дней.
- Скидка 10% при покупке минимум 150 килограммa товара.
- Бесплатная доставка при покупке минимум 400 килограммa любого товара или при заказе от 3 000,00 злотых.
- Срок платежа: 21 день начиная со дня выставления счёта.

#### **Czas przeznaczony na wykonanie zadania wynosi 180 minut.**

### **Ocenie podlegać będzie 6 rezultatów:**

- Dowód magazynowy Pz-przyjęcie zewnętrzne wydruk,
- Dokument polecenie przelewu wydruk,
- Faktura sprzedaży wydruk,
- Faktura korygująca wydruk,
- Zapotrzebowanie na towary w czerwcu 2017 r.,
- Wybór oferty handlowej dostawcy z uzasadnieniem wyboru.

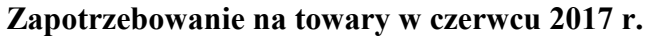

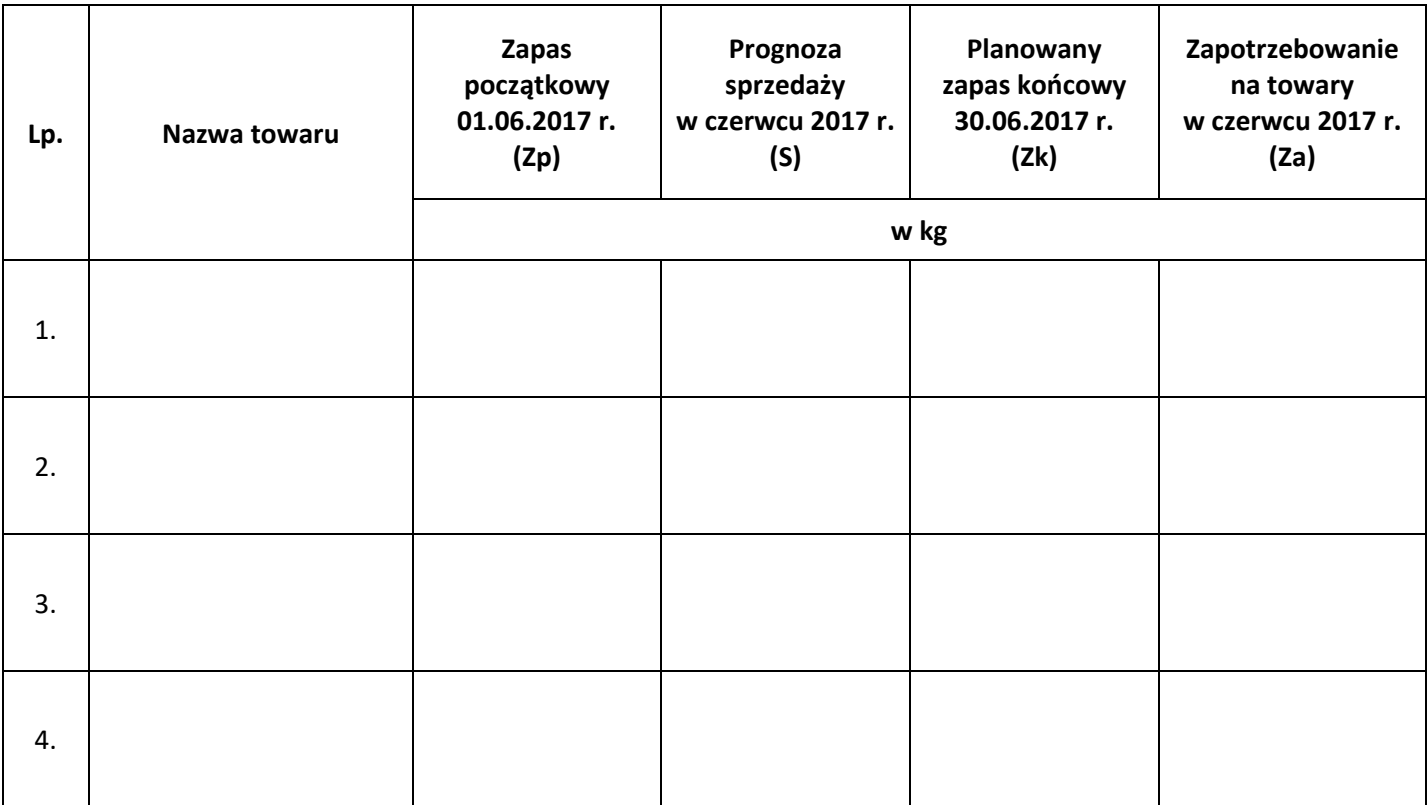

# Wybór oferty handlowej dostawcy z uzasadnieniem wyboru

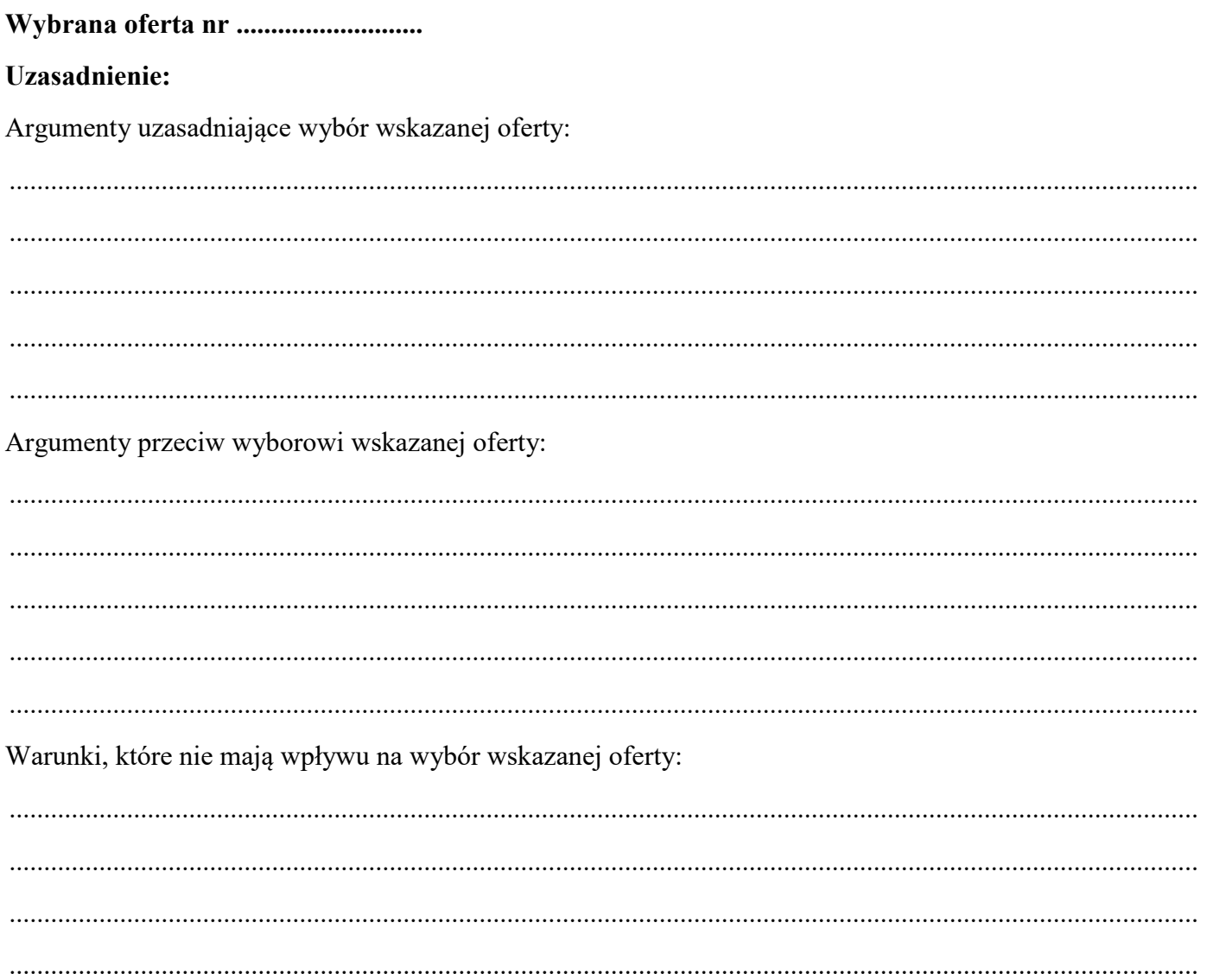

**Do arkusza egzaminacyjnego dołączam wydruki w liczbie ………… kartek.**

*Wypełnia Przewodniczący ZN*

**Potwierdzam dołączenie przez zdającego do arkusza egzaminacyjnego wydruków w liczbie …….. kartek.**

 ……………………………… *Czytelny podpis Przewodniczącego ZN*